12/08/2020 SEI/UFVJM - 0143859 - Ofício

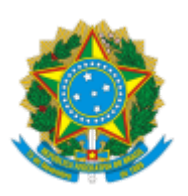

**Ministério da Educação** Universidade Federal dos Vales do Jequitinhonha e Mucuri Pró-Reitoria de Gestão de Pessoas Diretoria de Administração de Pessoal

OFÍCIO Nº 79/2020/DIRADMP/PROGEP

Diamantina, 05 de agosto de 2020.

Ao Senhor Professor Marcus Henrique Canuto Presidente do Conselho de Ensino Pesquisa e Extensão Universidade Federal dos Vales do Jequitinhonha e Mucuri Diamantina/MG

**Assunto:** Presidente do Conselho de Ensino Pesquisa e Extensão**.**

Senhor Presidente,

Em atenção ao Despacho 80/2020 (0140526) proferido por Vossa Senhoria, informo que a solicitação de consulta sobre a legalidade no que se refere à concessão de bolsas para membros do Programa – objeto da minuta em questão( Processo nº 23086.008254/2020- 21) e documento 0135234, foram devidamente prestadas pelo Chefe da Divisão de Legislação e Normas por meio do Ofício 290 (0143736), no qual manifesto concordância com a explanação.

Sem mais para o momento, colocamo-nos à disposição para outras informações que forem necessárias.

Atenciosamente,

Juliano Aparecido de Souza Diretor de Administração de Pessoal da PROGEP

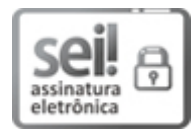

Documento assinado eletronicamente por **Juliano Aparecido de Souza**, **Diretor**, em 05/08/2020, às 17:05, conforme horário oficial de Brasília, com [fundamento](http://www.planalto.gov.br/ccivil_03/_Ato2015-2018/2015/Decreto/D8539.htm) no art. 6º, § 1º, do Decreto nº 8.539, de 8 de outubro de 2015.

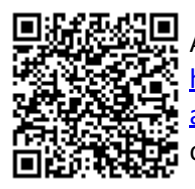

A autenticidade deste documento pode ser conferida no site https://sei.ufvjm.edu.br/sei/controlador\_externo.php? [acao=documento\\_conferir&id\\_orgao\\_acesso\\_externo=0,](https://sei.ufvjm.edu.br/sei/controlador_externo.php?acao=documento_conferir&id_orgao_acesso_externo=0) informando o código verificador **0143859** e o código CRC **B29EB70A**.

Referência: Caso responda este Ofício, indicar expressamente o Processo nº 23086.008254/2020-21 SEI nº 0143859

Rodovia MGT 367 - Km 583, nº 5000 - Bairro Alto da Jacuba, Diamantina/MG - CEP 39100-000